Муниципальное бюджетное общеобразовательное учреждение «Погромская средняя общеобразовательная школа им. А.Д. Бондаренко Волоконовского района Белгородской области»

#### PACCMOTPEHO:

на заседании педагогического совета МБОУ «Погромская СОШ» протокол № 1 от « 31 » августа 2022г.

#### УТВЕРЖДАЮ:

Директор<br>МБОУ «Погромская СОШ» со О.Ю.Дворниченко Приказ №  $195$ OT 31 abycma 20225.

### РАБОЧАЯ ПРОГРАММА КУРСА ВНЕУРОЧНОЙ ДЕЯТЕЛЬНОСТИ

#### «ОСНОВЫ ПРОГРАММИРОВАНИЯ НА РҮТНОN»

Направление: общеинтеллектуальное Возраст детей: 13-15 лет Срок реализации: 3 года

Автор: учитель информатики Дворниченко О. Ю., высшая квалификационная категория

Рабочая программа курса внеурочной деятельности «Основы программирования на Python» (далее - курс) для 7-9 классов составлена на основе требований Федерального государственного образовательного стандарта основного общего образования к результатам освоения основной программы основного общего образования (Приказ Министерства просвещения Российской Федерации от 31 .05 .2021 № 287 «Об утверждении федерального государственного образовательного стандарта основного общего образования»), с учётом Примерной программы воспитания (протокол Федерального учебнометодического объединения по общему образованию № 3/22 от 23.06.2022) и Примерной основной образовательной программы основного общего образования (протокол Федерального учебно-методического объединения по общему образованию №1/22 от 18.03.2022).

Рабочая программа курса даёт представления о цели, задачах, общей стратегии обучения, воспитания и развития обучающихся средствами курса внеурочной деятельности, устанавливает содержание курса, предусматривает его структурирование по разделам и темам; предлагает распределение учебных часов по разделам и темам курса и последовательность их изучения с учётом межпредметных и внутрипредметных связей, логики учебного процесса, возрастных особенностей обучающихся, включает описание форм организации занятий и учебно-методического обеспечения образовательногопроцесса.

Рабочая программа курса определяет количественные и качественные характеристики учебного материала для каждого года изучения, в том числе планируемые результаты освоения обучающимися программы курса внеурочной деятельности на уровне основного общего образования. Программа служит основой для составления поурочного тематического планирования курса внеурочной деятельности учителем.

Программа курса внеурочной деятельности «Основы программирования на Python» отражает:

-сущность информатики как научной дисциплины, изучающей закономерности протекания и возможности автоматизации информационных процессов в различных системах;

-основные области применения информатики, прежде всего информационные технологии, управление и социальную сферу;

-междисциплинарный характер информатики и информационнойдеятельности.

Информатика характеризуется всё возрастающим числом междисциплинарных связей, причём как на уровне понятийного аппарата, так и на уровне инструментария. Современная школьная информатика оказывает существенное влияние на формирование мировоззрения школьника, его жизненную позицию, закладывает основы понимания принципов функционирования и использования информационных технологий как необходимого инструмента практически любой деятельности и одного из наиболее значимых технологических достижений современной цивилизации . Многие предметные знания и способы деятельности, освоенные обучающимися при изучении информатики, находят применение как в рамках образовательного процесса при изучении других предметных областей, так и в иных жизненных ситуациях, становятся значимыми для формирования качеств личности, т. е. ориентированы на формирование мета- предметных и личностных результатов обучения.

Курс внеурочной деятельности отражает и расширяет содержание четырёх тематических разделов информатики на уровне основного общего образования:

-цифровая грамотность;

-теоретические основы информатики;

-алгоритмы и программирование;

-информационные технологии.

Целями изучения курса внеурочной деятельности «Основы программирования на Python» являются:

- формирование основ мировоззрения, соответствующего со временному уровню развития науки информатики, достижениям научно-технического прогресса и общественной практики, за счёт развития представлений об информации как о важнейшем стратегическом ресурсе развития личности, государства, общества;

-понимание роли информационных процессов, информационных ресурсов и информационных технологий в условиях цифровой трансформации многих сфер жизни современного общества;

-обеспечение условий, способствующих развитию алгоритмического мышления профессиональной деятельности в современном необходимого условия как информационном обществе, предполагающего способность обучающегося разбивать сложные задачи на более простые подзадачи;

-сравнивать новые задачи с задачами, решёнными ранее;

- определять шаги для достижения результата и т. д.;

-формирование цифровых навыков, в том числе ключевых компетенций цифровой экономики, таких как базовое программирование на Python, основы работы с данными, коммуникация в современных цифровых средах, информационная безопасность: воспитание ответственного избирательного  $\overline{M}$ отношения  $\mathbf{K}$ информации;

-формирование необходимых для успешной жизни в меняющемся мире универсальных учебных действий (универсальных компетентностей) на основе средств и методов информатики и информационных технологий, в том числе овладение умениями работать с различными видами информации, самостоятельно планировать и осуществлять индивидуальную и коллективную информационную деятельность, представлять и оценивать её результаты;

- формирование и развитие компетенций обучающихся в области использования информационно-коммуникационных технологий, в том числе знаний, умений и навыков работы с информацией, программирования, коммуникации в современных в условиях обеспечения информационной безопасности цифровых средах обучающегося;

-воспитание ответственного и избирательного отношения к ин- формации с учётом правовых и этических аспектов её распространения, стремления к продолжению образования в области информационных технологий и созидательной деятельности с применением средств информационных технологий.

Основные задачи курса внеурочной деятельности «Основы программирования на Python» - сформировать у обучающихся:

-понимание принципов устройства и функционирования объектов цифрового окружения, представления об истории и тенденциях развития информатики периода цифровой трансформации современного общества;

-владение базовыми нормами информационной этики и права, основами информационной безопасности;

-знания, умения и навыки грамотной постановки задач, возникающих в практической деятельности, их решения с помощью информационных технологий; умения и навыки формализованного описания поставленных задач;

- базовые знания об информационном моделировании, в том числе о математическом моделировании;

-знание основных алгоритмических структур и умение применять его для построения алгоритмов решения задач по их математическим моделям;

-умения и навыки составления простых программ по построенному алгоритму на Python;

-умения и навыки эффективного использования основных типов прикладных программ (приложений) общего назначения и информационных систем для решения с их помощью практических задач;

-умение грамотно интерпретировать результаты решения практических задач с помощью информационных технологий, применять полученные результаты в практической деятельности .

Программа курса предназначена для организации внеурочной деятельности за счёт направления «Дополнительное изучение учебных предметов». Программа курса внеурочной деятельности рассчитана на 102 учебных часа, по 1 ч в неделю в 7, 8 и 9 классах (34 ч в каждом классе).

Срок реализации программы внеурочной деятельности - три года.

Для каждого класса предусмотрено резервное учебное время, которое может быть использовано участниками образовательного процесса в целях формирования вариативной составляющей содержания конкретной рабочей программы . В резервные часы входят некоторые часы на повторение и занятия, посвящённые презентации продуктов проектной деятельности.

# **ПЛАНИРУЕМЫЕ РЕЗУЛЬТАТЫ УСОЕНИЯ КУРСА ВНЕУРОЧНОЙ ДЕЯТЕЛЬНОСТИ**

#### ЛИЧНОСТНЫЕ РЕЗУЛЬТАТЫ

#### **Патриотическое воспитание:**

-ценностное отношение к отечественному культурному, историческому и научному наследию;

-понимание значения информатики как науки в жизни современного общества.

#### **Духовно-нравственное воспитание:**

-ориентация на моральные ценности и нормы в ситуациях нравственного выбора;

- готовность оценивать своё поведение и поступки, а также поведение и

поступки других людей с позиции нравственных и правовых норм, с учётом осознания последствий поступков;

- активное неприятие асоциальных поступков, в том числе в Интернете.

#### **Гражданское воспитание:**

-представление о социальных нормах и правилах межличностных отношений в коллективе, в том числе в социальных сообществах;

-соблюдение правил безопасности, в том числе навыков безопасного поведения в интернет-среде;

-ориентация на совместную деятельность при выполнении учебных и познавательных задач, создании учебных проектов;

-стремление оценивать своё поведение и поступки своих товарищей с позиции нравственных и правовых норм, с учётом осознания последствий поступков.

#### **Ценность научного познания:**

-наличие представлений об информации, информационных процессах и информационных технологиях, соответствующих современному уровню развития науки и общественной практики;

-интерес к обучению и познанию;

-любознательность;

-стремление к самообразованию;

-овладение начальными навыками исследовательской деятельности, установка на осмысление опыта, наблюдений, поступков и стремление совершенствовать пути достижения индивидуального и коллективного благополучия;

-наличие базовых навыков самостоятельной работы с учебными текстами, справочной литературой, разнообразными средствами информационных технологий, а также умения самостоятельно определять цели своего обучения, ставить и формулировать для себя новые задачи в учёбе и познавательной деятельности, развивать мотивы и интересы своей познавательной деятельности.

#### **Формирование культуры здоровья:**

-установка на здоровый образ жизни, в том числе и за счёт освоения и соблюдения требований безопасной эксплуатации средств ИКТ.

#### **Трудовое воспитание:**

-интерес к практическому изучению профессий в сферах деятельности, связанных с информатикой, программированием и информационными технологиями, основанными на достижениях науки информатики и научно-технического прогресса.

#### **Экологическое воспитание:**

-наличие представлений о глобальном характере экологических проблем и путей их решения, в том числе с учётом возможностей ИКТ.

#### **Адаптация обучающегося к изменяющимся условиям социальной среды:**

-освоение обучающимися социального опыта, основных социальных ролей, соответствующих ведущей деятельности возраста, норм и правил общественного поведения, форм социальной жизни в группах и сообществах, в том числе в виртуальном пространстве.

#### МЕТАПРЕДМЕТНЫЕ РЕЗУЛЬТАТЫ

#### Универсальные познавательные действия

#### Базовые логические действия:

- умение определять понятия, создавать обобщения, устанавливать аналогии, классифицировать, самостоятельно выбирать основания  $\overline{M}$ критерии ЛЛЯ устанавливать причинно-следственные строить классификации, связи, логические рассуждения, делать умозаключения (индуктивные, дедуктивные и по аналогии) и выводы;

-умение создавать, применять и преобразовывать знаки и символы, модели и схемы для решения учебных и познавательных задач;

- самостоятельно выбирать способ решения учебной задачи (сравнивать несколько вариантов решения, выбирать наиболее подходящий с учётом самостоятельно выделенных критериев).

#### Базовые исследовательские действия:

вопросы, фиксирующие разрыв -формулировать между реальным  $\overline{M}$ желательным состоянием ситуации, объекта, и самостоятельно устанавливать искомое и данное;

- оценивать применимость и достоверность информации, полученной в ходе исследования;

-прогнозировать возможное дальнейшее развитие процессов, событий и их последствия в аналогичных или сходных ситуациях, a также выдвигать предположения об их развитии в новых условиях и контекстах.

#### Работа с информацией:

дефицит информации, данных, необходимых -ВЫЯВЛЯТЬ ДЛЯ решения поставленной задачи;

отборе -применять основные методы  $\mathbf{M}$ инструменты при поиске  $\overline{M}$ информации из источников с учётом предложенной учебной задачи и заданных критериев;

-выбирать, анализировать, систематизировать и интерпретировать информацию различных видов и форм представления;

-выбирать оптимальную форму представления информации и иллюстрировать решаемые задачи несложными схемами, диаграммами, иными графическими объектами и их комбинациями;

-оценивать достоверность информации по критериям, предложенным учителем или сформулированным самостоятельно;

-запоминать и систематизировать информацию.

#### Универсальные коммуникативные действия

#### Обшение:

-сопоставлять свои суждения с суждениями других участников диалога, обнаруживать различие и сходство позиций:

публично представлять результаты выполненного опыта (исследования, проекта);

- выбирать формат выступления с учётом задач презентации и особенностей аудитории и в соответствии с ним составлять устные и письменные тексты с

использованием иллюстративных материалов.

#### Совместная деятельность (сотрудничество):

-понимать и использовать преимущества командной и индивидуальной работы при решении конкретной проблемы, в том числе при создании информационного продукта;

-принимать совместной информационной деятельности цель сбору.  $\Pi$ <sup>O</sup> обработке, передаче и формализации информации, коллективно строить действия по её достижению: распределять роли, договариваться, обсуждать процесс и результат совместной работы;

-выполнять свою часть работы с информацией или информационным продуктом, достигая качественного результата по своему направлению и координируя свои действия с другими членами команды;

-оценивать качество своего вклада в общий информационный продукт по критериям, самостоятельно сформулированным участниками взаимодействия;

-сравнивать результаты с исходной задачей и вклад каждого члена команды в достижение результатов, разделять сферу ответственности и проявлять готовность к предоставлению отчёта перед группой.

#### Универсальные регулятивные действия

#### Самоорганизация:

-выявлять в жизненных и учебных ситуациях проблемы, требующие решения;

-составлять алгоритм решения задачи (или его часть), выбирать способ решения учебной задачи с учётом имеющихся ресурсов и собственных возможностей, аргументировать выбор варианта решения задачи;

-составлять план действий (план реализации намеченного алгоритма решения), корректировать предложенный алгоритм с учётом получения новых знаний об изучаемом объекте.

#### Самоконтроль (рефлексия):

-владеть способами самоконтроля, самомотивации и рефлексии;

-учитывать контекст и предвидеть трудности, которые могут возникнуть при решении учебной залачи. адаптировать решение меняющимся  $\mathbf K$ обстоятельствам:

коррективы в деятельность на основе **НОВЫХ** обстоятельств. -вносить изменившихся ситуаций, установленных ошибок, возникших трудностей;

- оценивать соответствие результата цели и условиям.

#### Эмопиональный интеллект:

-ставить себя на место другого человека, понимать мотивы и намерения другого.

#### Принятие себя и других:

-осознавать невозможность контролировать **BCë** ВОКРУГ даже в условиях открытого доступа к любым объёмам информации.

ПРЕДМЕТНЫЕ РЕЗУЛЬТАТЫ

#### 7 класс

К концу обучения в 7 классе обучающийся научится:

-соблюдать требования безопасности при работе на компьютере;

-объяснять, что такое информация, информационный процесс;

- перечислять виды информации;

- кодировать и декодировать сообщения по заданным правилам;

- переводить данные из одной единицы измерения информации в другую;

- характеризовать устройство компьютера;

-приводить примеры устройств для хранения и передачи информации;

-разбираться в структуре файловой системы;

- строить путь к файлу;

-объяснять, что такое алгоритм, язык программирования, программа;

-использовать переменные различных типов при написании программ на Python;

-использовать оператор присваивания при написании программ на Python;

-искать ошибки в программном коде на Python и исправлять их;

-дописывать программный код на Python;

-писать программный код на Python;

-использовать ветвления и циклы при написании программ на Python;

-анализировать блок-схемы и программы на Python:

-объяснять, что такое логическое выражение;

- вычислять значение логического выражения;

- записывать логическое выражение на Python;

- понимать структуру адресов веб-ресурсов;

- форматировать и редактировать текстовую информацию в Google- Документах;

- создавать презентации в Google -Презентациях.

# 8 класс

К концу обучения в 8 классе обучающийся научится:

- соблюдать требования безопасности при работе на компьютере;

- выделять основные этапы в истории развития информационных технологий и персонального компьютера;

-понимать принцип работы архитектуры Неймана;

-искать информацию в Интернете;

- форматировать и редактировать текстовую информацию в Google - Документах;

-открывать доступ к презентации в Google - Презентациях для совместной работы;

-писать программы на Python для рисования различных геометрических фигур, используя модуль Turtle;

-понимать различия локальных и глобальных переменных;

-решать задачи с использованием глобальных переменных на Python;

-строить таблицы истинности для логических выражений;

-строить логические схемы;

- понимать, что такое событие;

-использовать события при написании программ на Python;

-искать ошибки в программном коде на Python и исправлять их;

-дописывать программный код на Python;

- писать программный код на Python;

-писать свои функции на Python;

-разбивать задачи на подзадачи;

-анализировать блок-схемы и программы на Python

#### 9 класс

К концу обучения в 9 классе обучающийся научится:

-соблюдать требования безопасности при работе на компьютере;

-объяснять, что такое база данных, системы управления базами данных;

-перечислять виды баз данных;

-писать программы на Python по обработке числовых последовательностей;

- использовать списки и словари при написании программ на Python:

-искать ошибки в программном коде на Python и исправлять их;

-дописывать программный код на Python;

-писать программный код на Python;

-разбивать задачи на подзадачи;

- анализировать блок-схемы и программы на Python;

-разрабатывать веб-страницы, содержащие рисунки, списки и гиперссылки;

-защищать персональную информацию от несанкционированного доступа;

-предупреждать вовлечение себя и окружающих в деструктивные формы сетевой активности, такие как кибербуллинг.

# СОДЕРЖАНИЕ КУРСА ВНЕУРОЧНОЙ ДЕЯТЕЛЬНОСТИ **7 KHACC**

# 1. Информация и информационные процессы (разделы «Цифровая грамотность» и «Теоретические основы информатики»)

Техника безопасности и правила работы на компьютере. Информация и информационные процессы. Вилы информации. Хранение информации. Устройства для работы с информацией. Устройство компьютера. Кодирование информации. Код. Процессы кодирования и декодирования. Единицы измерения информации. Файловая система. Одноуровневая и многоуровневая файловые структуры. Путь к файлу. Операции с файлами.

#### 2. Основы языка программирования Python (раздел «Алгоритмы и программирование»)

Современные языки программирования. Алгоритм. Язык программирования. Программа. Среда разработки IDE. Интерфейс Sculpt. Виды алгоритмов: линейный, разветвляющийся. Переменные. Правила образования имён переменных. Типы данных: целое число, строка. Функция. Виды функций. Функция: print(), input(), int() . Ветвление в Python . Оператор if-else . Вложенное ветвление . Множественное ветвление. Оператор if-elif-else. Проект «Чат-бот».

# 3. Циклы в языке программирования Python (раздел «Алгоритмы и программирование»)

Логическое выражение. Простые и сложные логические выражения. Результат вычисления логического выражения. Условие. Операции сравнения в Python.

Логические операторы в Python: and, or и not . Операторы целочисленного деления и деления с остатком на Python . Цикл с предусловием. Цикл с параметром. Проект «Максимум и минимум» .

#### **4.Информационные технологии (разделы «Цифровая грамотность» и «Информационные технологии»)**

Средства коммуникации . Современные средства общения . Всемирная паутина (WWW) . Назначение браузера . Создание почтового ящика . Облачное хранилище . Правила безопасности в Интернете . Текстовая информация в реальной жизни . Обработка текстовой информации . Форматирование текста . Обработка графической информации . Виды графической информации . Применение компьютерной графики . Работа с табличным процессором . Создание презентаций . Проект «Презентация Elevator Pitch» .

8 КЛАСС

### **1.Информационные технологии (разделы «Цифровая грамотность» и «Информационные технологии»)**

История развития информационных технологий и персонального компьютера. Виды информационных процессов. Устройства для работы с информацией. Архитектура Неймана. Программное обеспечение. Виды программного обеспечения . Пользовательский интерфейс . Работа с поисковыми системами. Повторение видов информации, форматирования, редактирования текста и работы в облачном сервисе Google . Изучение новых функций Google Документов для форматирования тек- ста . Виды презентаций . Совместный доступ к презентации в Google .

**2.Графический модуль Turtle в языке программирования Python (раздел «Алгоритмы и программирование»)**

Подключение модуля Turtle. Объект. Метод. Основные команды управления черепашкой. Заливка замкнутых многоугольников. Рисование окружности. Изменение внешности черепашки при помощи команды Shape. Управление несколькими черепашками .

**3.Функции и события на примере модуля Turtle в языке программирования Python (раздел «Алгоритмы и программирование»)**

Повторение: функция, виды функций. Функции модуля Turtle. Самостоятельное создание функции. Глобальные и локальные переменные . Объект «экран».Событие . Работа с событиями. Фракталы. Рекурсия. Кривая Коха.

### **4.Элементы алгебры логики (раздел «Теоретические основы информатики»)**

Электронное устройство. Логическое высказывание. Логические операции и выражения. Таблица истинности для логического выражения . Логические элементы. Построение логических схем. Алгоритм построения логической схемы.

9 КЛАСС

#### **1.Современные цифровые технологии (раздел «Информационные технологии»)**

Повторение: информационные технологии. Документооборот. Электронный документооборот. Механизмы работы с документами. Система электронного

документооборота. Достоинства и недостатки бумажного и электронного документооборота. Проверка подлинности. Электронная цифровая подпись. Компьютерная графика. Способы хранения графической информации на компьютере . Отличия растровой графики от векторной . Преимущества и недостатки растровой и векторной графики . Трёхмерная графика . Программы для создания компьютерной графики. UX/UI-дизайн. Трёхмерная система координат. Интерфейс Tinkercad .

**2.Структуры данных (разделы «Теоретические основы информатики» и «Алгоритмы и программирование»)**

Базы данных. Системы управления базами данных (СУБД). Запросы. Структурированные и неструктурированные данные . Работа с большими данными . Причины структурирования данных . Реляционная база данных . Виды баз данных по способу организации данных . Виды баз данных по способу хранения . Функции str() и int() . Методы для работы со строками . Созда- ние списка в Python . Действия над элементами списка. Функции append(), remove(). Объединение списков. Циклический просмотр списка. Сортировка списков. Сумма элементов списка . Обработка списков.Сравнение спискови словарей.

**3.Списки и словари в языке программирования Python (раздел «Алгоритмы и программирование»)**

Словарь . Создание словаря в Python . Добавление новой записи в словарь . Вывод значения по ключу. Замена элемента словаря. Удаление элемента из словаря. Работа с элементами словаря . Методы работы со списками (len(), clear(), keys(), values(), items()) .

**4.Разработка веб-сайтов (раздел «Алгоритмы и программирование»)**

Структура и разработка сайтов . Знакомство со специалистами по разработке сайтов . Конструкторы сайтов . Создание сайта в конструкторе Google . Язык HTML . Основы веб-дизайна.

#### **5.Информационная безопасность (раздел «Цифровая грамотность»)**

Информационная безопасность. Приватность и защита персональных данных. Основные типы угроз в Интернете. Правила поведения в Интернете. Кибербуллинг. Защита приватных данных. Финансовая информационная безопасность. Виды финансового мошенничества. Шифрование и криптография.

# **ТЕМАТИЧЕСКОЕ ПЛАНИРОВАНИЕ КУРСА ВНЕУРОЧНОЙ ДЕЯТЕЛЬНОСТИ**

7 КЛАСС

1 ч в неделю, всего 34 ч, из них 6 ч - резервное время.

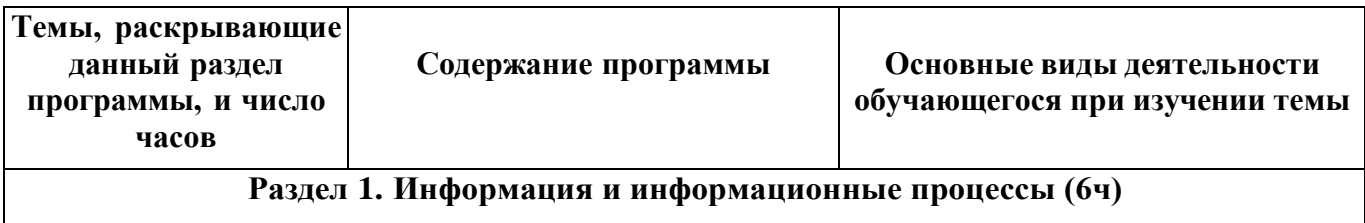

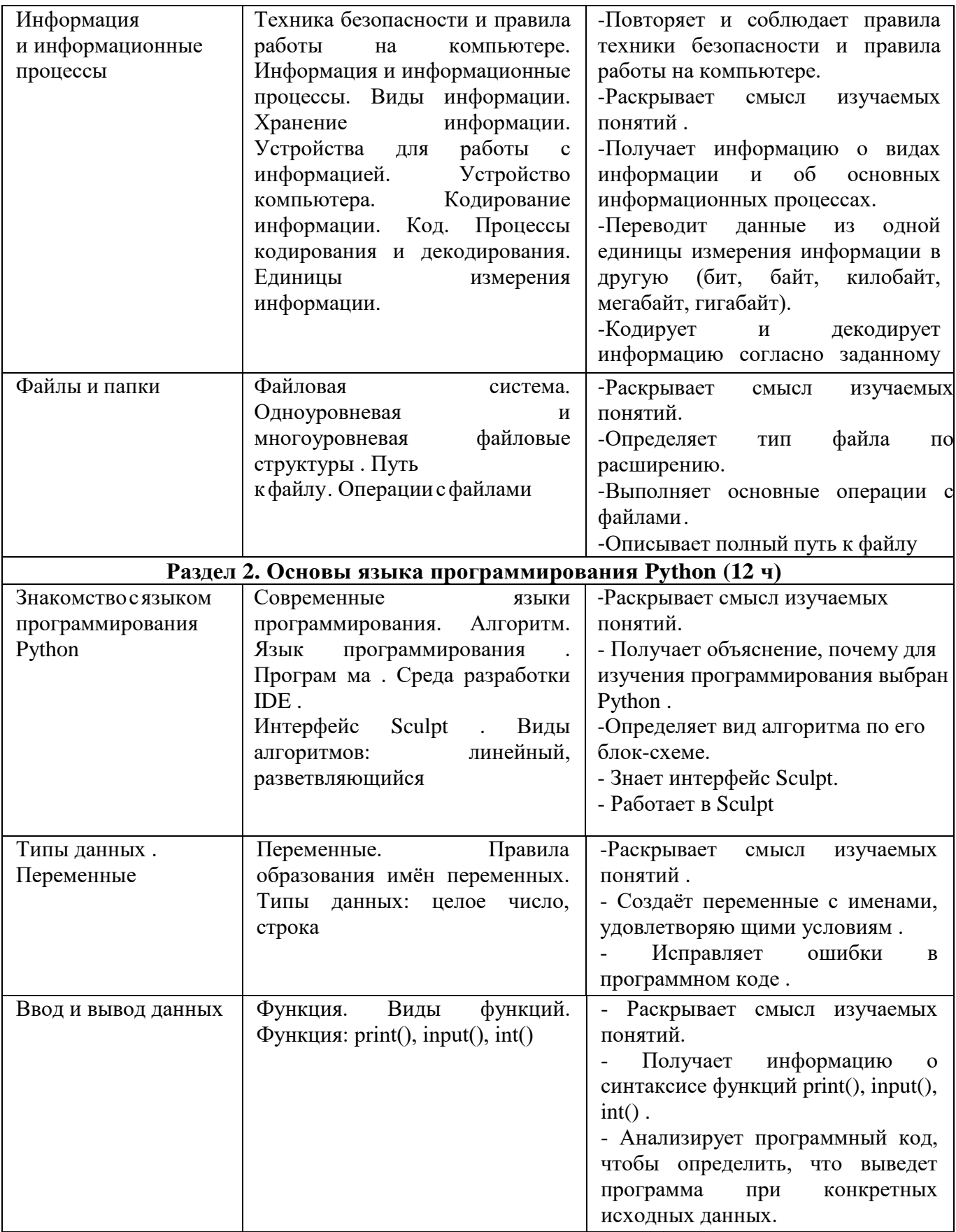

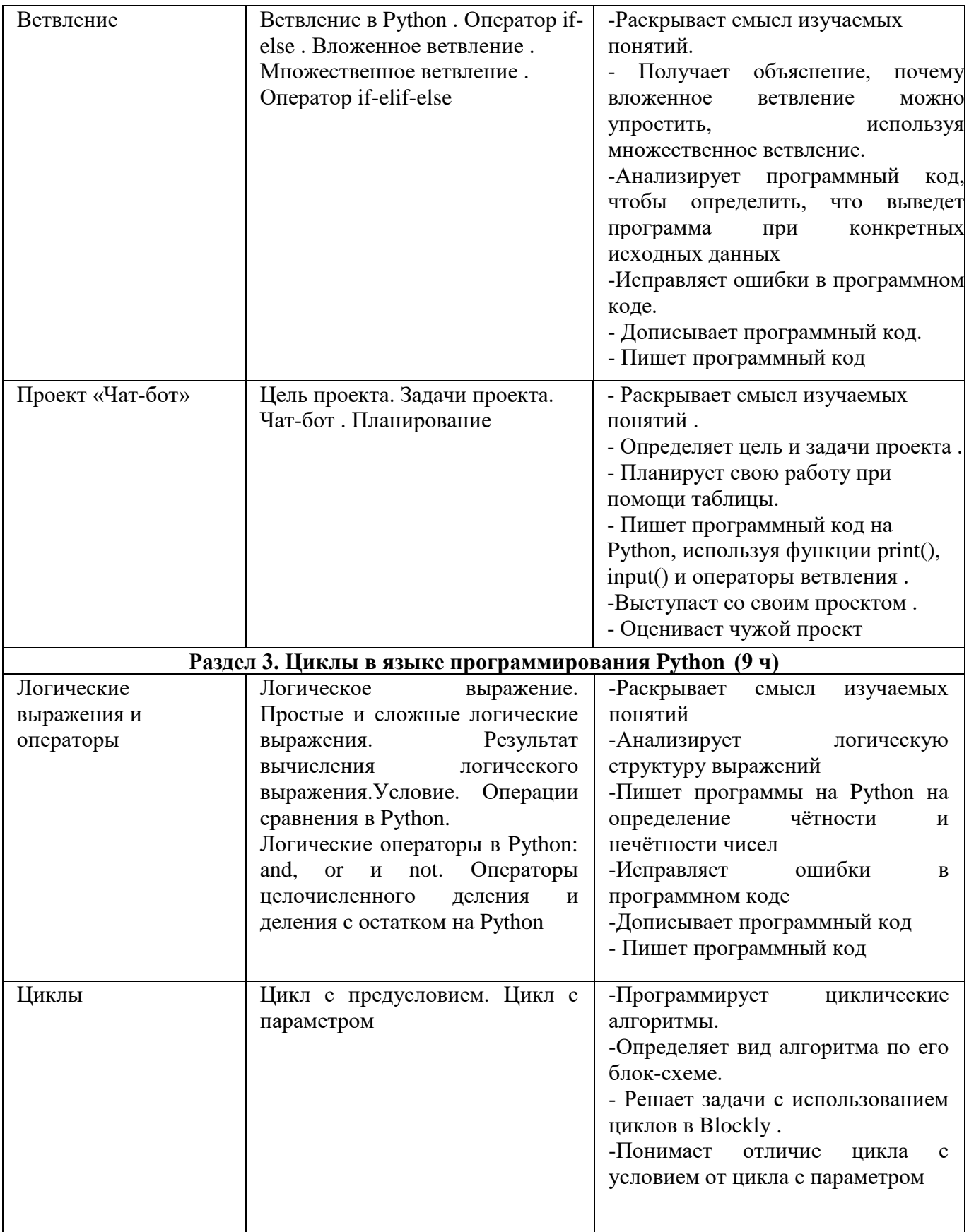

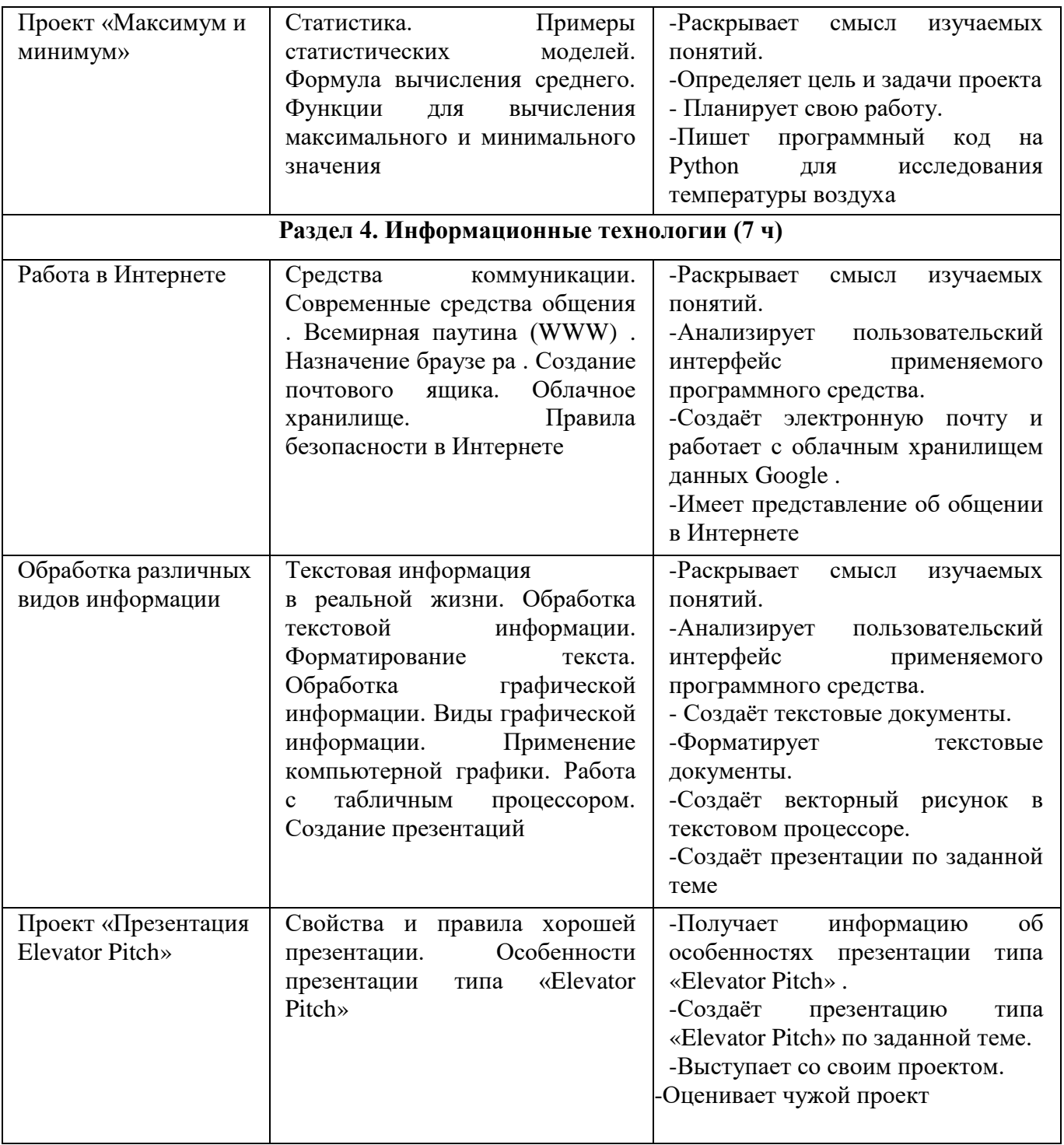

**8 КЛАСС** 

1 ч в неделю, всего 34 ч, из них 6 ч - резервное время.

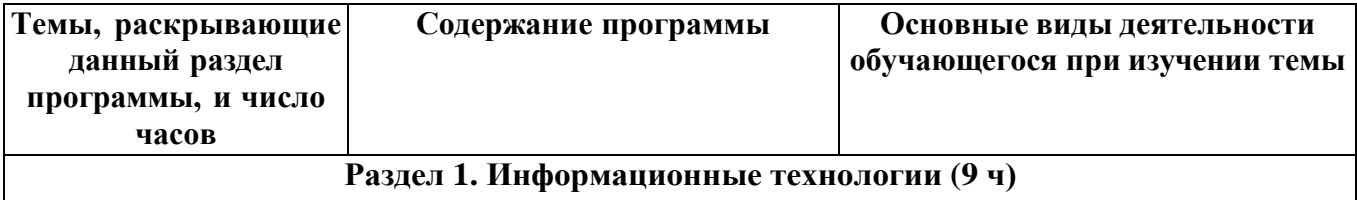

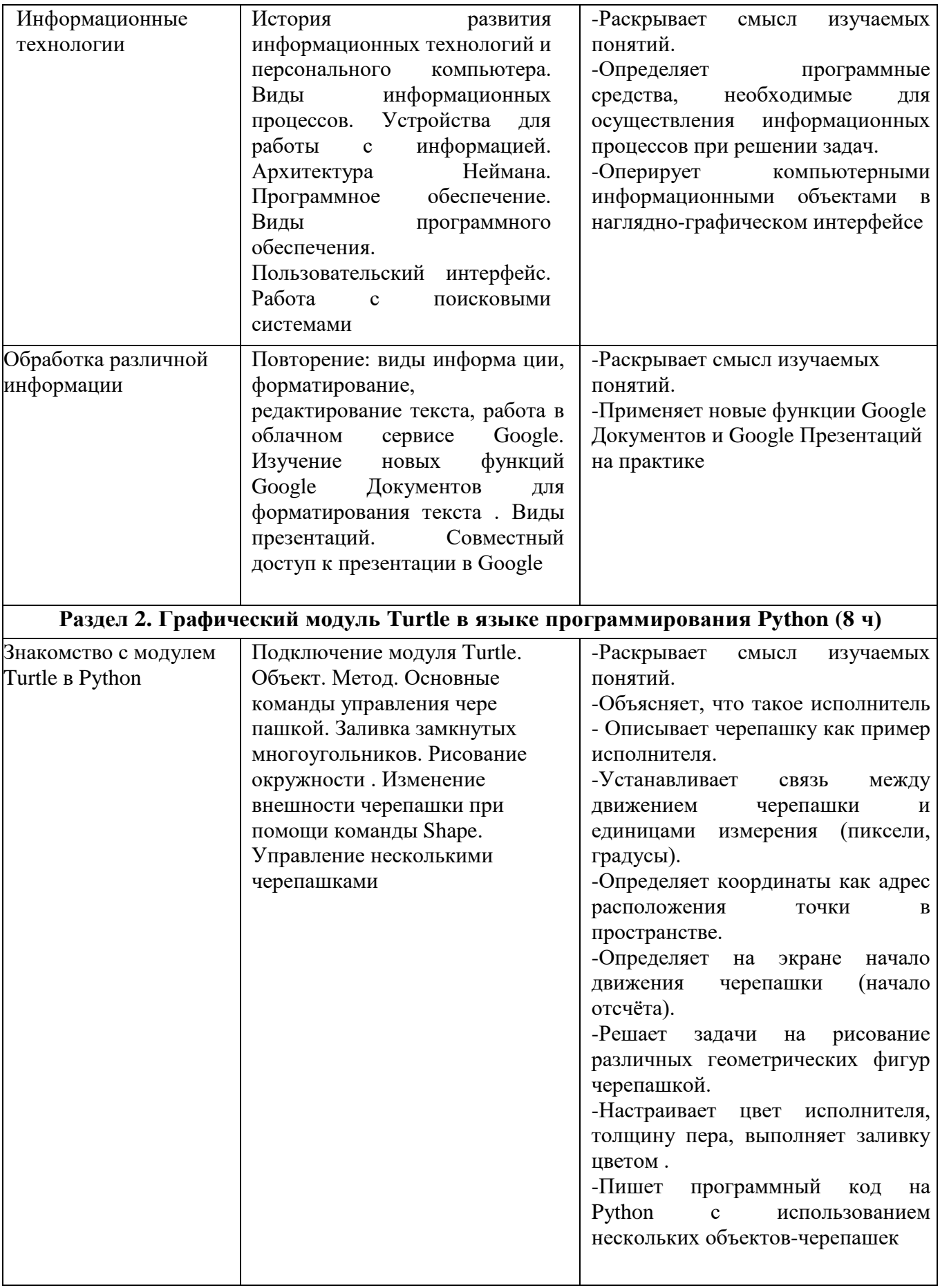

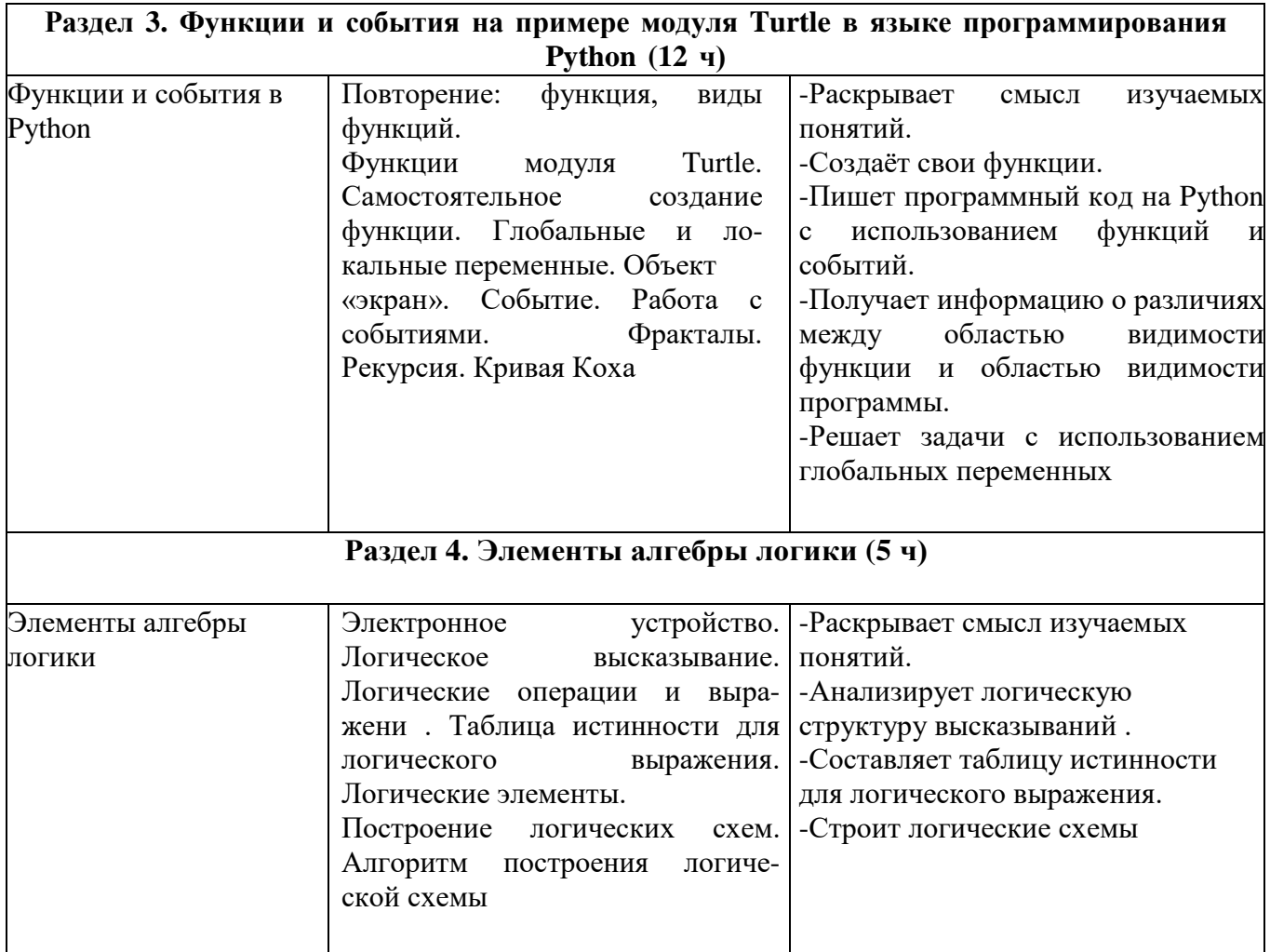

# **9 КЛАСС**

# 1 ч в неделю, всего 34 ч, из них 5 ч - резервное время.

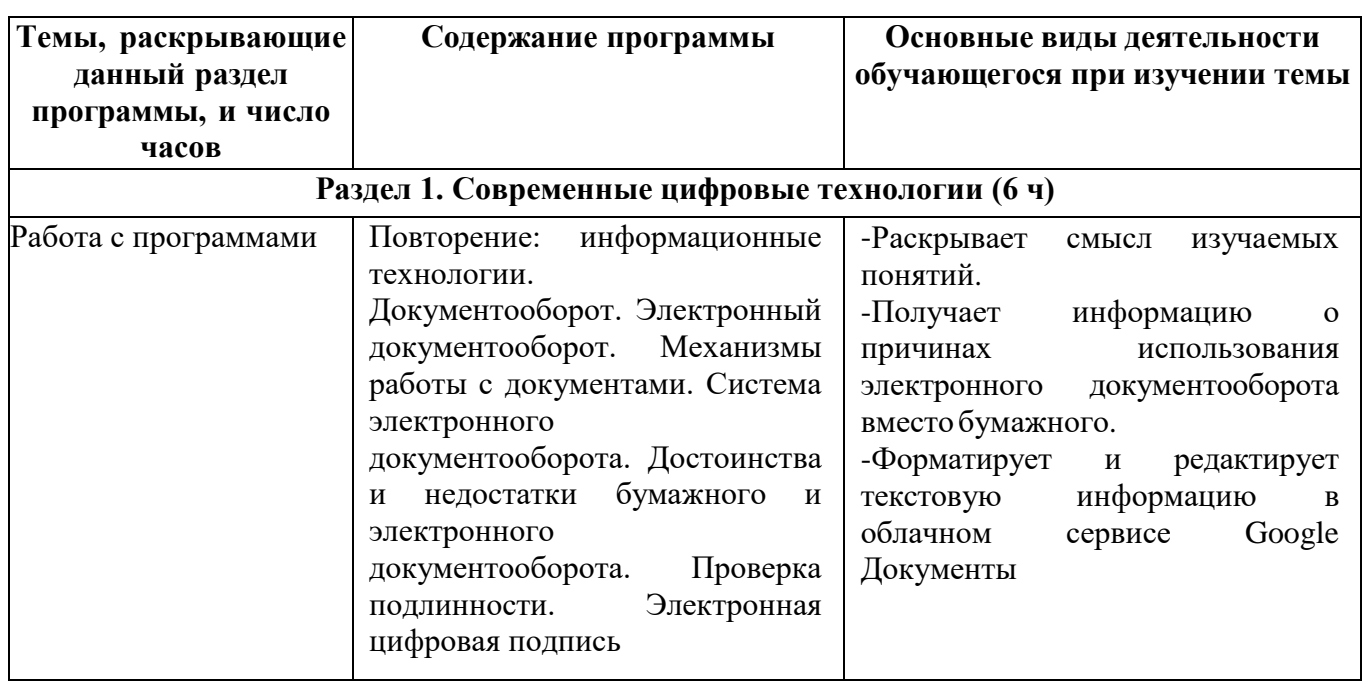

![](_page_16_Picture_286.jpeg)

![](_page_17_Picture_311.jpeg)

# **УЧЕБНО-МЕТОДИЧЕСКОЕ ОБЕСПЕЧЕНИЕ УЧЕБНОГО ПРОЦЕССА**

#### МЕТОДИЧЕСКИЕ МАТЕРИАЛЫ ДЛЯ УЧЕНИКА

-Помодульные дидактические материалы, представленные на образовательной платформе (в том числе раздаточный материал и т .д.) .

МЕТОДИЧЕСКИЕ МАТЕРИАЛЫ ДЛЯ УЧИТЕЛЯ

-Методические материалы.

-Демонстрационные материалы по теме занятия.

-Методическое видео с подробным разбором материалов, рекомендуемых для использования на занятии .

### ЦИФРОВЫЕ ОБРАЗОВАТЕЛЬНЫЕ РЕСУРСЫ И РЕСУРСЫ ИНТЕРНЕТА

Образовательная платформа.

УЧЕБНОЕ ОБОРУДОВАНИЕ

-Компьютер (стационарный компьютер, ноутбук, планшет) .

-Компьютерные мыши .

-Клавиатуры.

УЧЕБНОЕ ОБОРУДОВАНИЕ ДЛЯ ПРОВЕДЕНИЯ

ЛАБОРАТОРНЫХ РАБОТ, ПРАКТИЧЕСКИХ РАБОТ И ДЕМОНСТРАЦИЙ

Мультимедийный проектор с экраном (интерактивной доской) или интерактивная панель.